<span id="page-0-4"></span>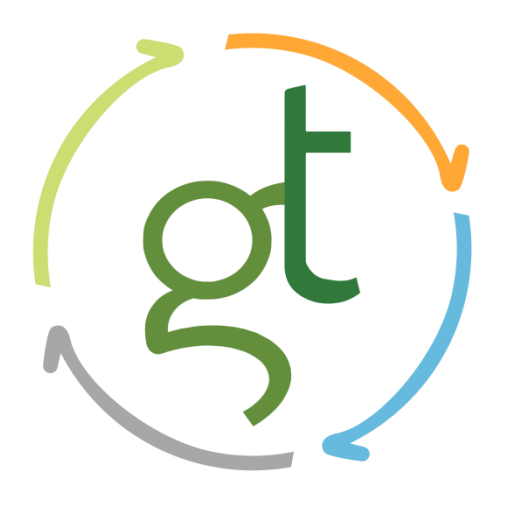

## <span id="page-0-6"></span><span id="page-0-5"></span>Capítulo VII. Metodología

# <span id="page-0-0"></span>5° Actualización Informe de Impacto Ambiental de Explotación

# <span id="page-0-1"></span>Mina Cerro Negro

## <span id="page-0-7"></span>Santa Cruz - Argentina

Preparado para: Oroplata SA

<span id="page-0-2"></span>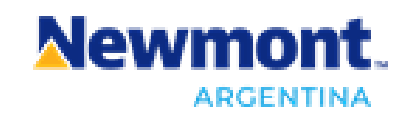

Preparado por: GT Ingeniería SA

<span id="page-0-3"></span>Proyecto N°: 180228\_020\_046 - Rev00

Febrero 2020

#### **Límites y excepciones**

Este documento se limita a reportar las condiciones identificadas en y cerca del predio, tal como eran al momento de confeccionarlo y las conclusiones alcanzadas en función de la información recopilada y lo asumido durante el proceso de evaluación y se limita al alcance de los trabajos oportunamente solicitados, acordados con el cliente y ejecutados hasta el momento de emitir el presente informe.

Las conclusiones alcanzadas representan opinión y juicio profesional basado en la información estudiada en el transcurso de esta evaluación, no certezas científicas.

Todas las tareas desarrolladas para la confección del documento se han ejecutado de acuerdo con las reglas del buen arte y prácticas profesionales habitualmente aceptadas y ejecutadas por consultores respetables en condiciones similares. No se otorga ningún otro tipo de garantía, explicita ni implícita.

Este informe sólo debe utilizarse en forma completa y ha sido elaborado para uso exclusivo de Newmont Argentina no estando ninguna otra persona u organización autorizada para difundir, ni basarse en ninguna de sus partes sin el previo consentimiento por escrito de Newmont Argentina, solamente Newmont Argentina, puede ceder o autorizar la disponibilidad de una o la totalidad de las partes del presente informe, por ello, todo tercero que utilice o se base en este informe sin el permiso de Newmont Argentina expreso por escrito, acuerda y conviene que no tendrá derecho legal alguno contra Newmont Argentina, GT Ingeniería SA, ni contra sus consultores y subcontratistas y se compromete en mantenerlos indemne de y contra toda demanda que pudiera surgir.

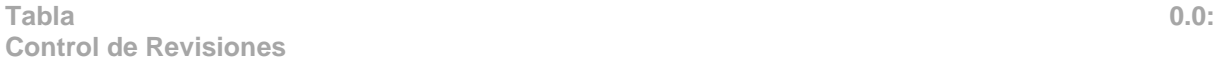

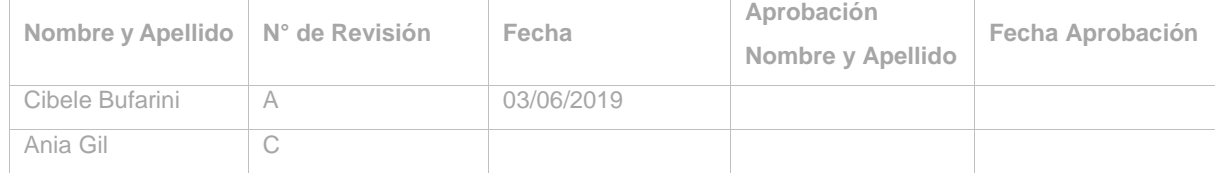

#### **Tabla de contenidos**

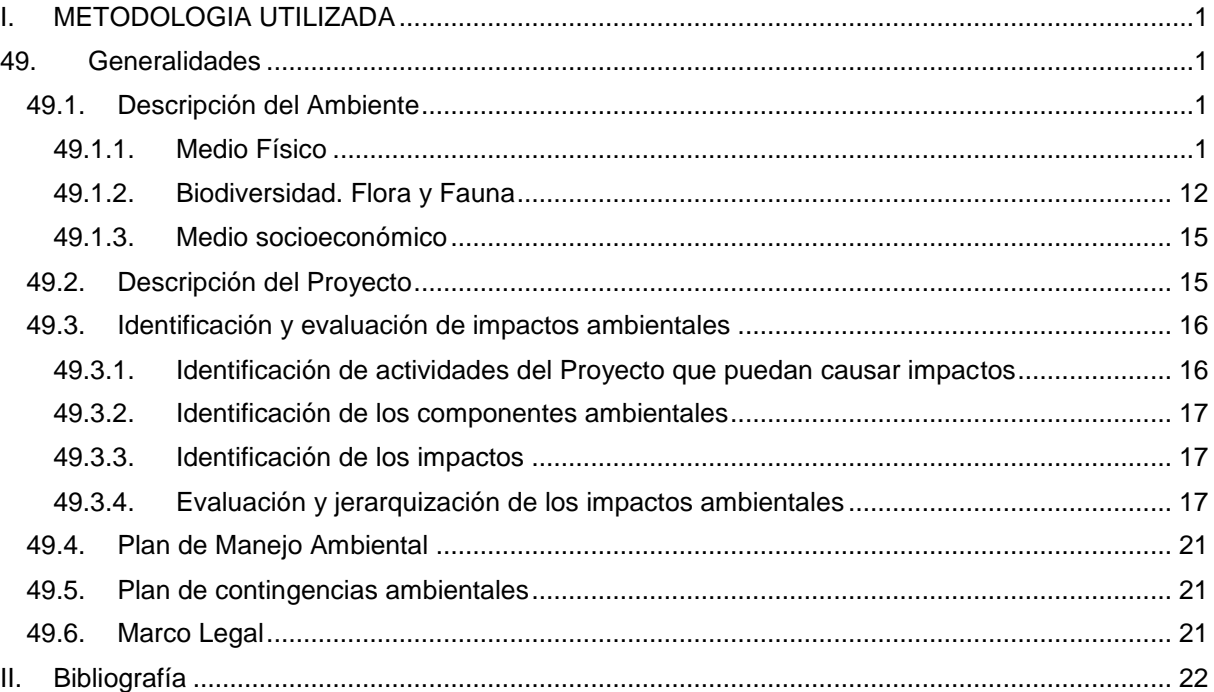

## **Figuras**

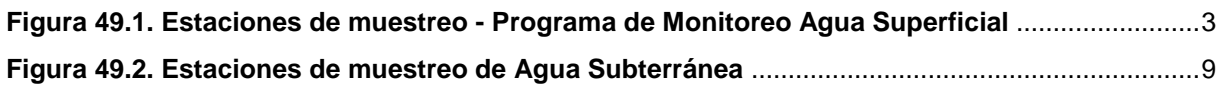

## **Tablas**

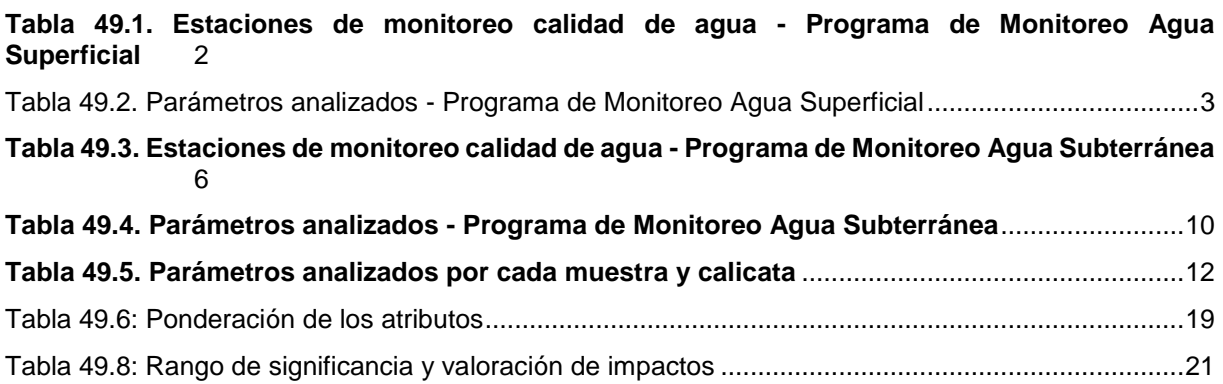

## <span id="page-3-0"></span>**I. METODOLOGIA UTILIZADA**

## <span id="page-3-1"></span>**49. Generalidades**

GT Ingeniería S.A. ha sido contratada por Newmont Argentina para el desarrollo de la 5° Actualización del Informe de Impacto Ambiental (5ª AIIA) de la Mina Cerro Negro ubicado en el departamento Lago Buenos Aires, provincia de Santa Cruz, Argentina.

La metodología utilizada para la confección del Informe de la 5ª AIIA, consiste en analizar las diferencias existentes entre el Proyecto presentado en la 4ª AIIA Explotación (2017), la situación actual reportada por Newmont Argentina hasta el mes de agosto de 2019, para el período 2017/2019, las predicciones para el corto plazo, próximo período bienal (2019/2021) y proyecciones a mediano/largo plazo.

Los cambios observados a noviembre de 2019 han sido en su mayoría funcionales, avances en obras ya declaradas y mejoras operativas. Se han adaptado los componentes mineros al ritmo de crecimiento de la Mina, como ha sido por ejemplo el avance en el recrecimiento del depósito de colas, mejoras en la gestión de residuos, actualizaciones en los planes de manejo y monitoreo.

En general no se ha alterado los procesos, pero se han realizado modificaciones en la configuración de la Mina, ya que actualmente contempla la explotación mediante minería subterránea de las estructuras mineralizadas de Eureka, Distrito Mariana (Mariana Norte, Mariana Central y Emilia) y Distrito Marianas Expantion (Mariana Norte Este, Mariana Norte Este Beta, San Marcos y San Marcos Sur) y Distrito Este (Silica Cap y Bajo Negro).

En general, las metodologías utilizadas en todos los estudios y análisis son equivalentes a los presentados en el documento de IIA Inicial 2010 y sus 4 actualizaciones, salvo casos específicos donde se han adaptado a las circunstancias actuales. En el presente apartado sólo se describen las metodologías que han sufrido variaciones significativas, actualizaciones o agregado de información.

## <span id="page-3-2"></span>**49.1. Descripción del Ambiente**

## <span id="page-3-3"></span>**49.1.1. Medio Físico**

## 49.1.1.1. Geología y geomorfología

La descripción geológica y geomorfológica se ha basado en información actualizada provista por Newmont Argentina, la que ha sido ordenada y procesada para la incorporación a la presente actualización.

## 49.1.1.2. Climatología

La descripción meteorológica de la Mina Cerro Negro se ha realizado a partir de la información obtenida de los registros de las estaciones meteorológicas con las que cuenta la Mina, la misma fue ordenada, procesada y graficada para la incorporación a la presente actualización.

## 49.1.1.3. Hidrología

Newmont Argentina desarrolla un Plan de Monitoreo de agua, efluentes y sedimentos como parte de la gestión ambiental con el objetivo de analizar la evolución del estado de los recursos hídricos que pudieran ser afectados por la Mina. En base a ello se presentan los resultados obtenidos de las mediciones en las estaciones de aforo ubicadas en el Rio Pinturas y el Arroyo Telken.

Dentro del Plan se desarrollan los Programas de Monitoreo de Agua Subterránea, Agua Superficial, Agua de Uso Poblacional, Alertas tempranas, Efluentes cloacales, Efluentes industriales y Sedimentos. En cada uno de los Programas se establecen los procedimientos y metodologías que se cumplen en la ejecución de los monitoreos respectivos. En las tablas que se presentan a continuación (**[Tabla 49.1](#page-4-0)**, **[Tabla 49.2](#page-5-0)** y **[Tabla 49.3](#page-8-0)**) se detallan los puntos de monitoreo de calidad de agua superficial y subterránea, conjuntamente se expresan tablas detallando los parámetros medidos en cada Programa (**[Tabla 49.2](#page-5-0)** y **[Tabla 49.4](#page-12-0)**).

Los mencionados Planes y Programas fueron elaborados por GT Ingeniería SA en base a los estándares y procedimientos establecidos por Newmont Argentina y siguiendo el marco normativo detallado en la Disposición 4/96 de la Provincia de Santa Cruz y la Ley N° 24585 de Actividad Minera – Impacto Ambiental.

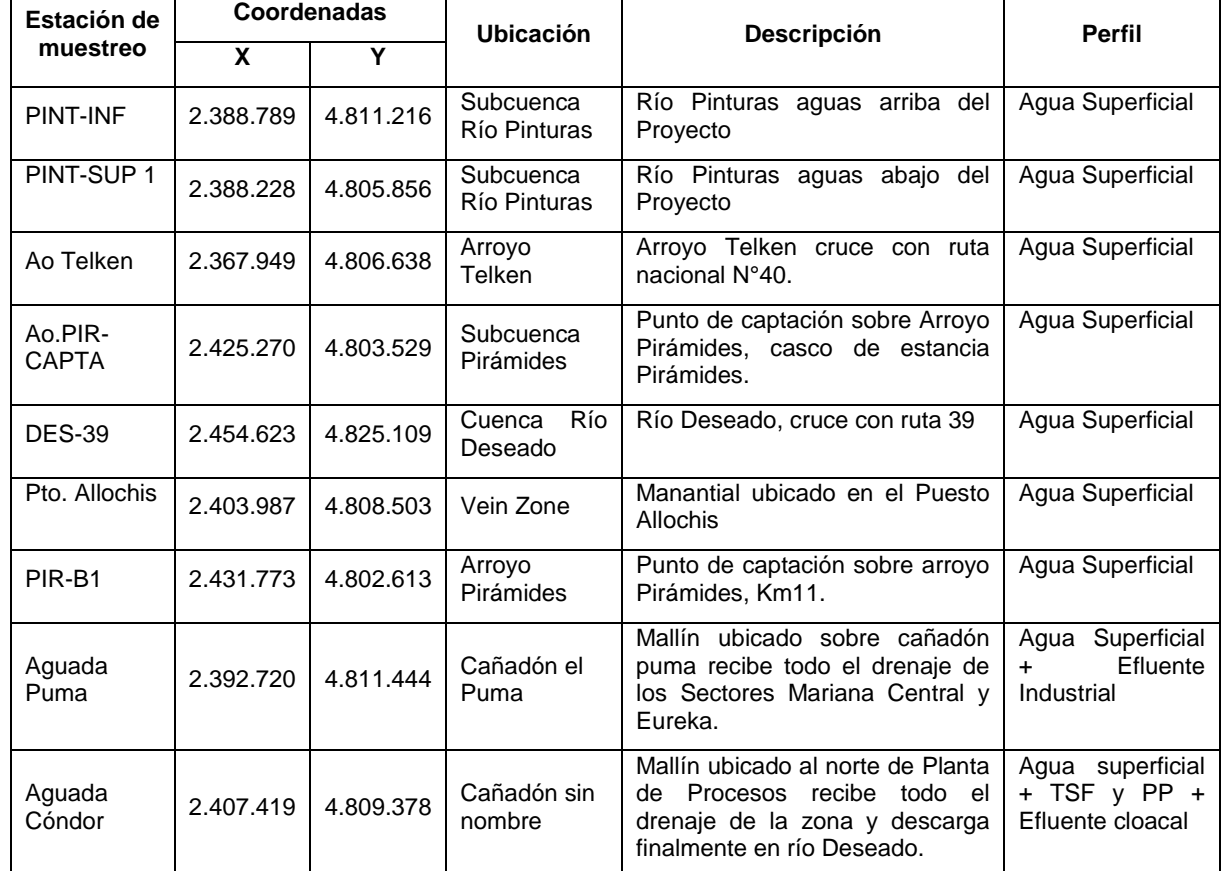

<span id="page-4-0"></span>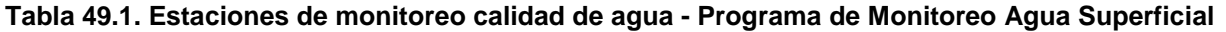

Fuente: Newmont Argentina, 2019

Referencias: TSF (Dique de colas); PP (Planta de procesos)

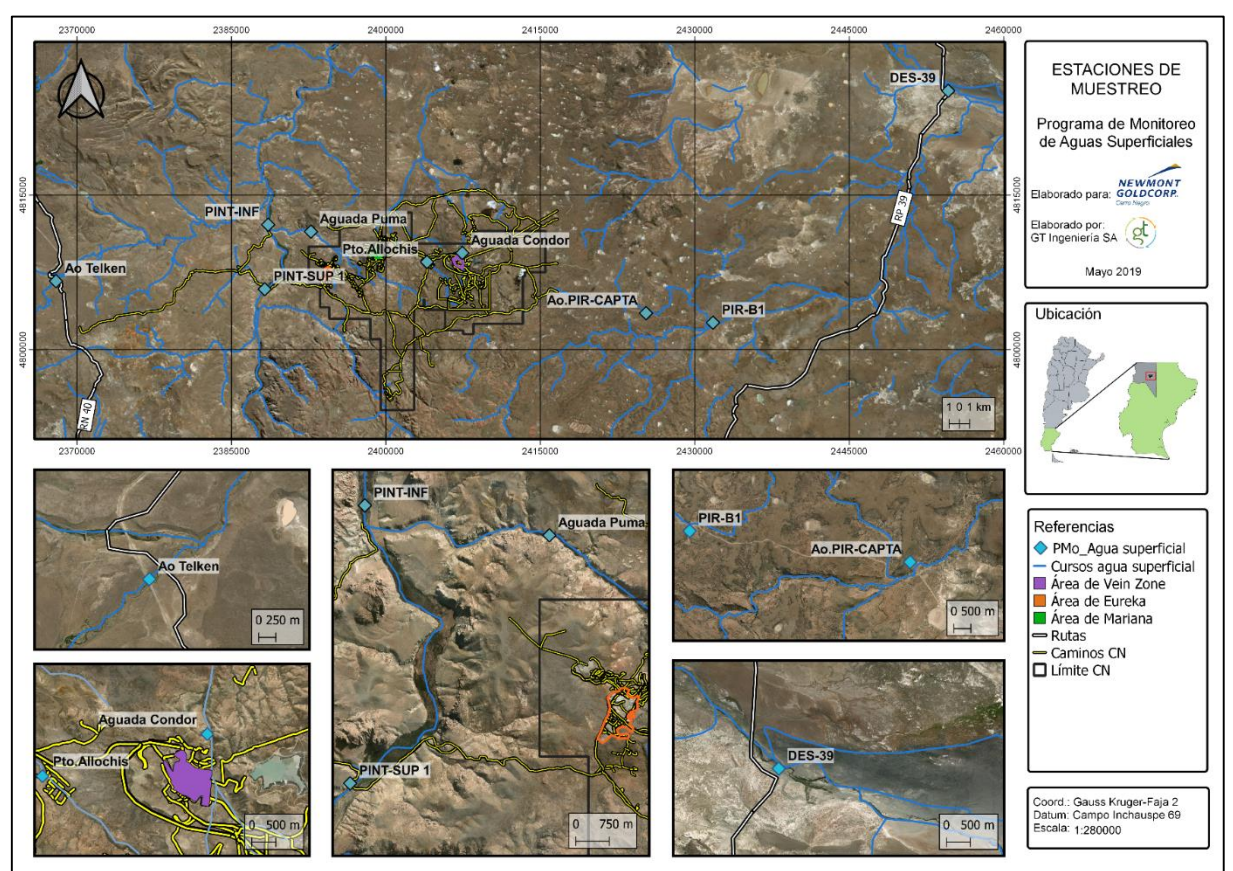

## **Figura 49.1. Estaciones de muestreo - Programa de Monitoreo Agua Superficial**

Fuente: GT Ingeniería SA, 2019

#### <span id="page-5-0"></span>**Tabla 49.2. Parámetros analizados - Programa de Monitoreo Agua Superficial**

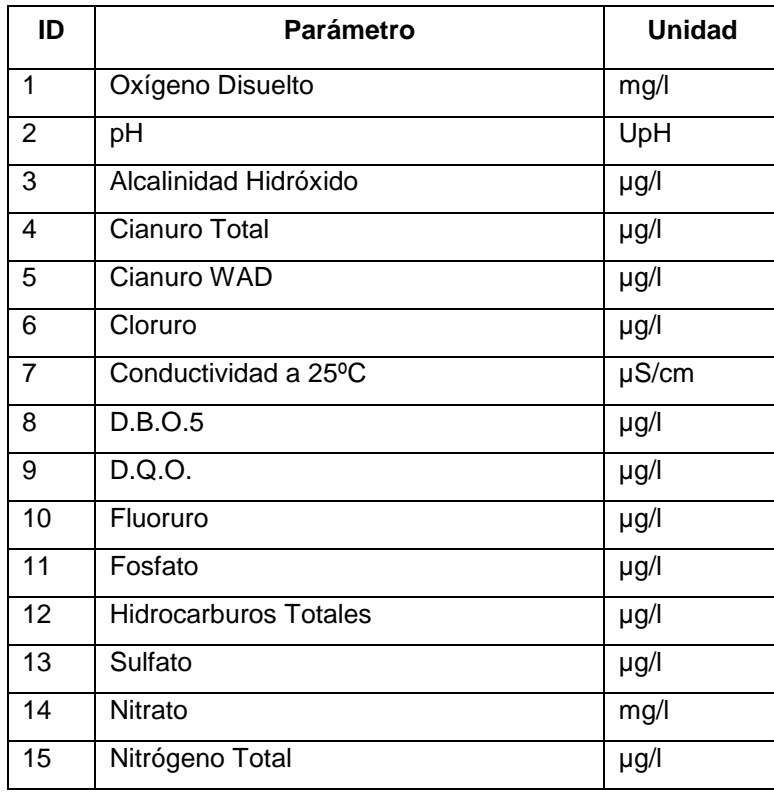

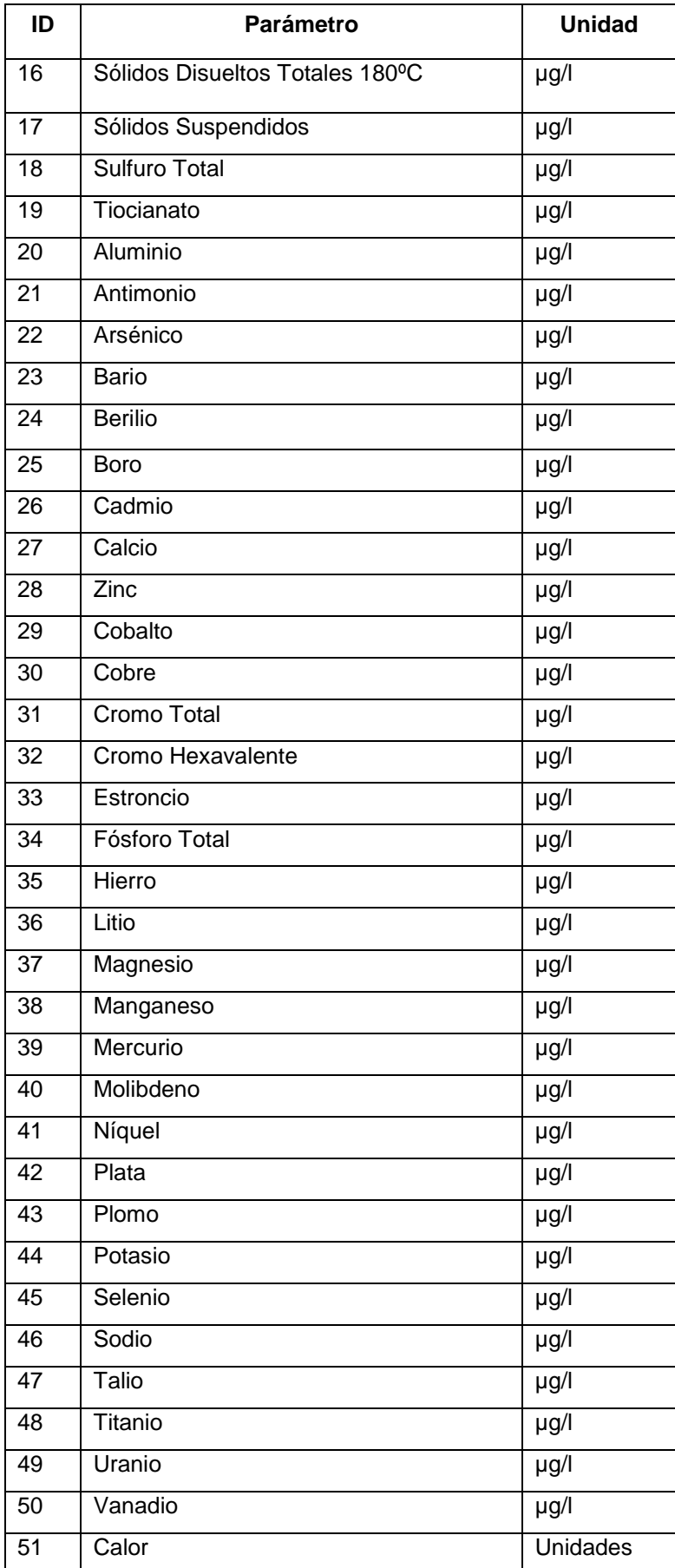

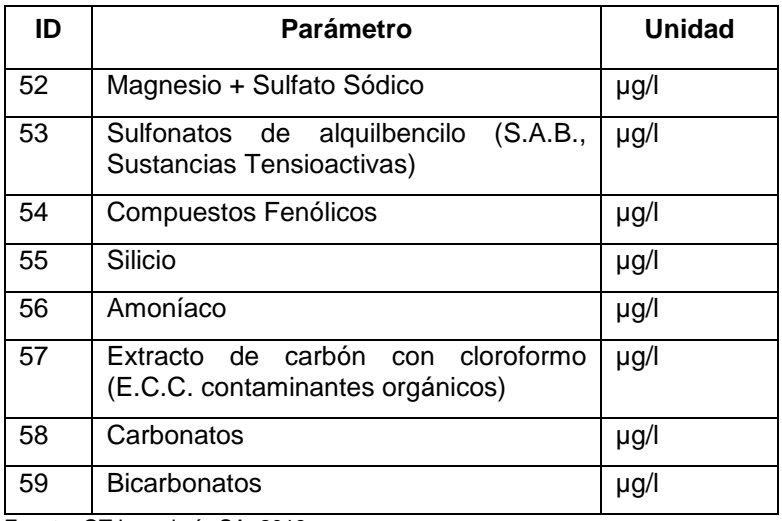

Fuente: GT Ingeniería SA, 2019

<span id="page-8-0"></span>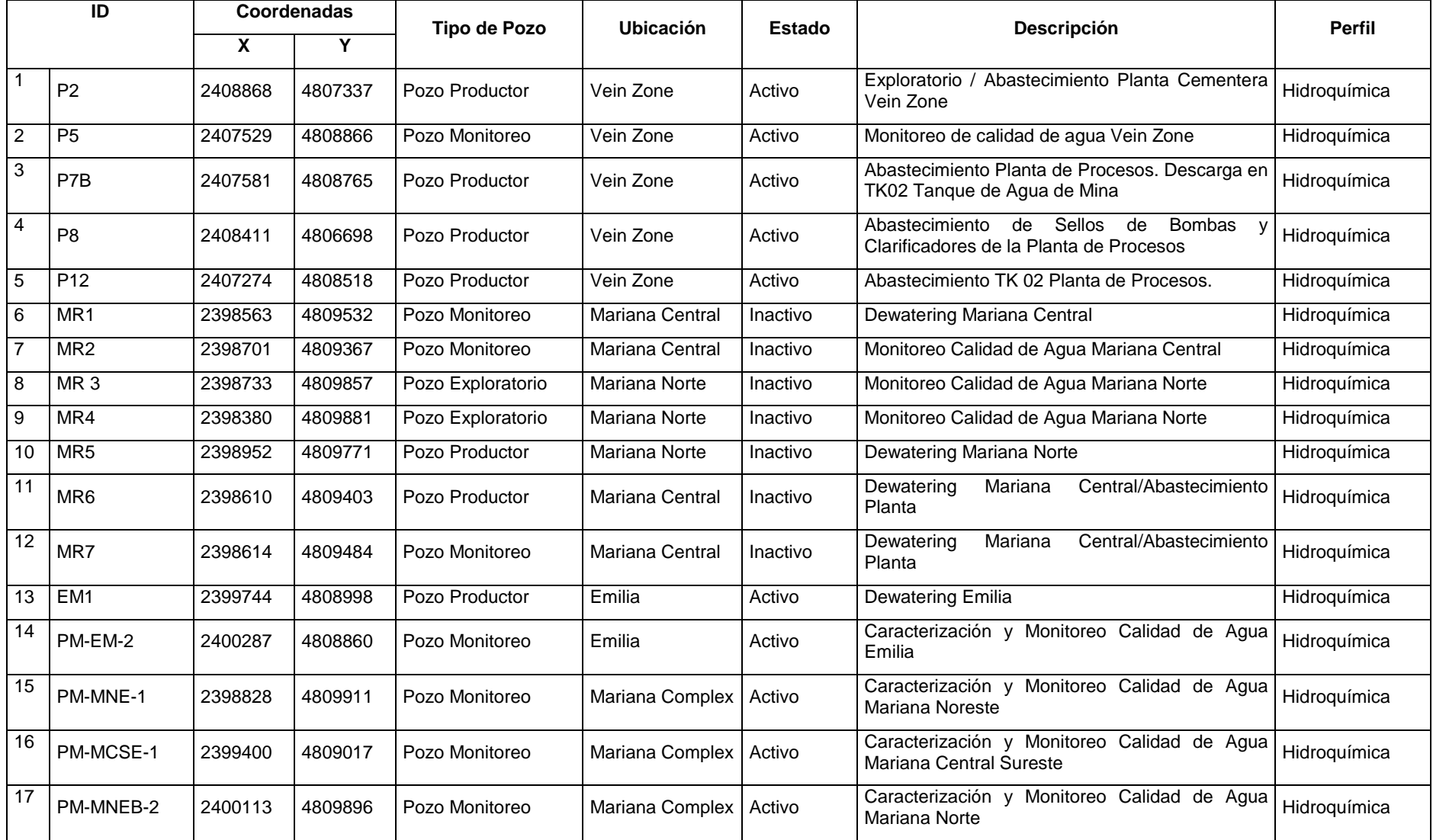

### **Tabla 49.3. Estaciones de monitoreo calidad de agua - Programa de Monitoreo Agua Subterránea**

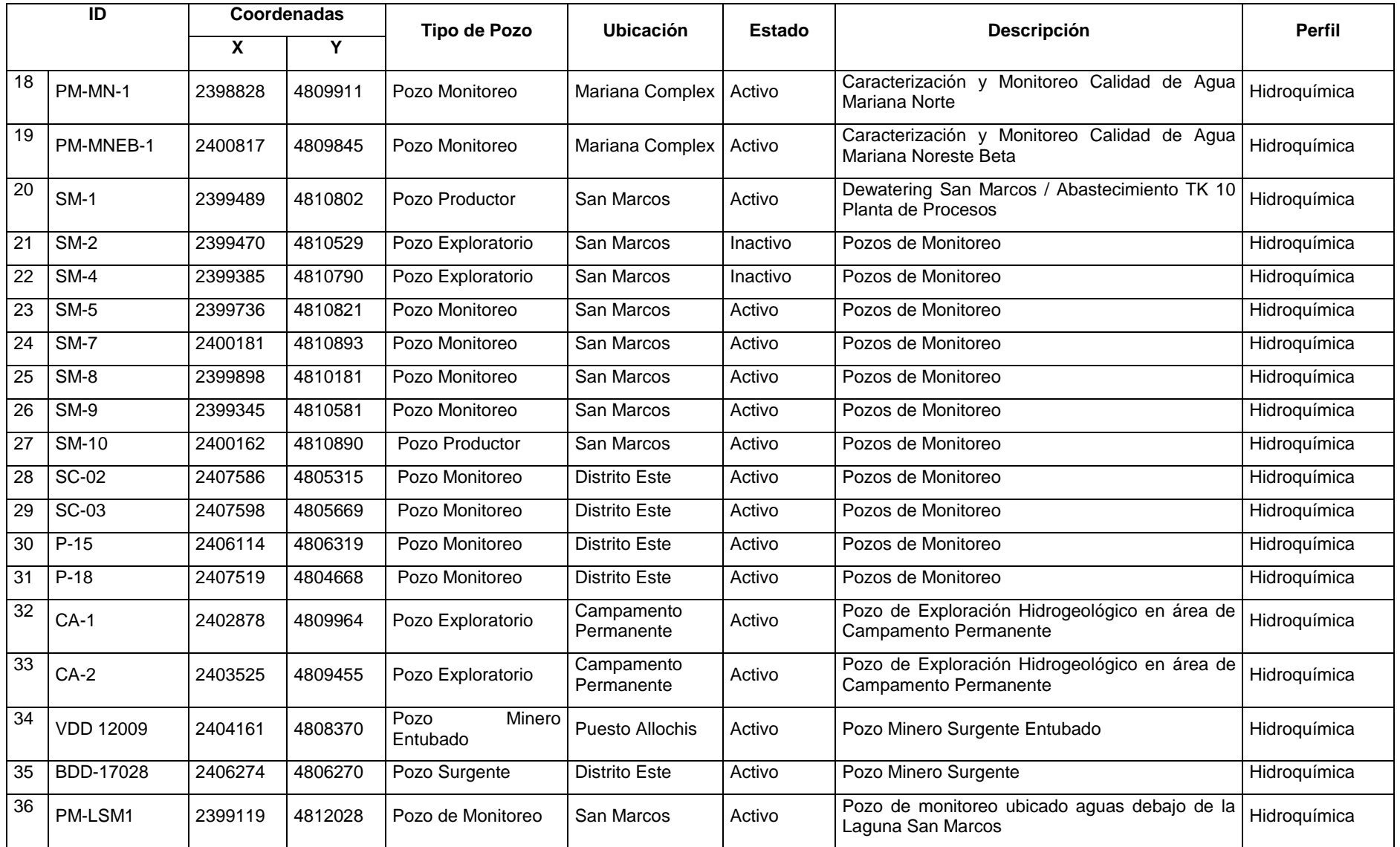

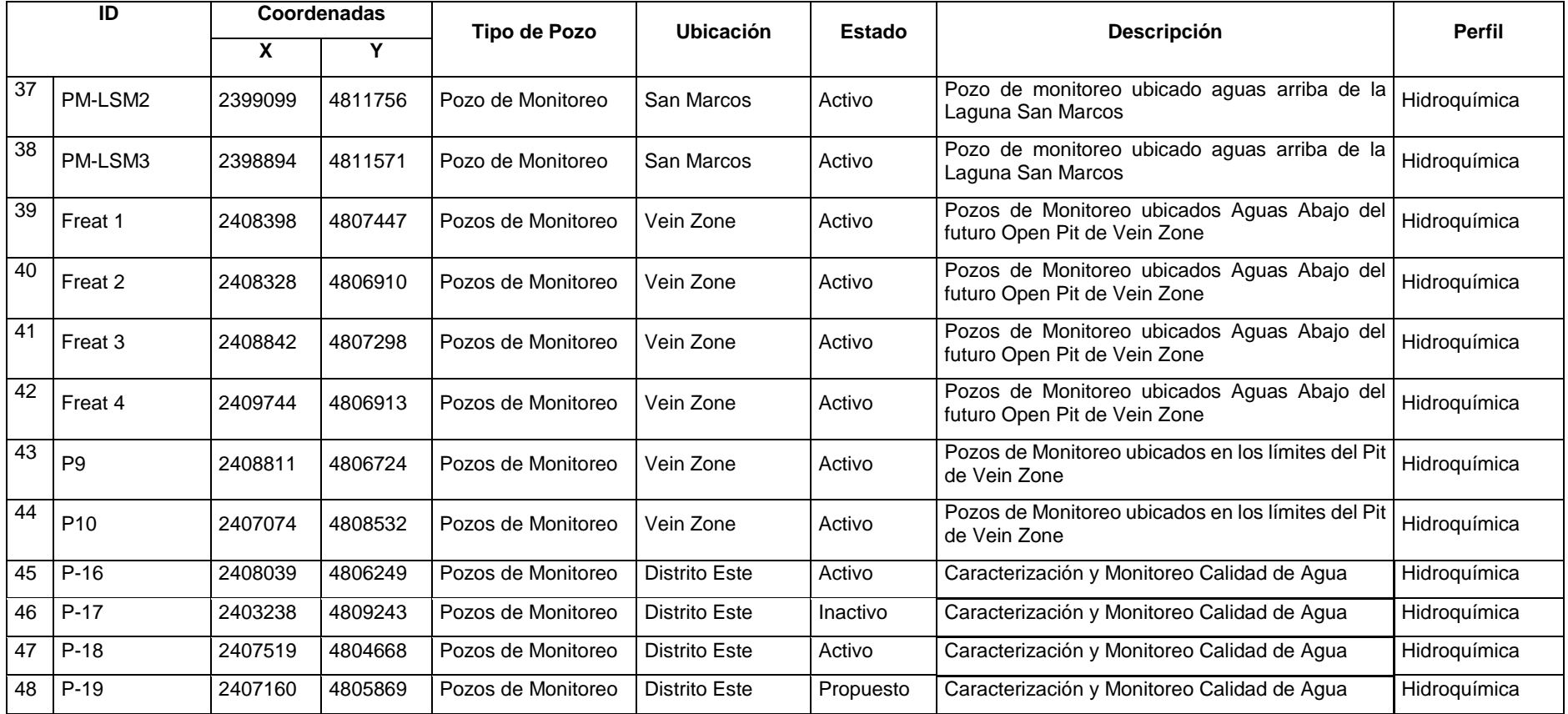

Fuente: GT Ingeniería SA, 2019

5º Actualización Informe de Impacto Ambiental de Explotación Capítulo VII. Metodología [Mina Cerro Negro](#page-0-5)<br>Oroplata SA [Oroplata SA](#page-0-6) Febrero 2020 [Proyecto N°: 180228\\_020\\_046 -](#page-0-7) Rev00

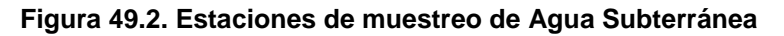

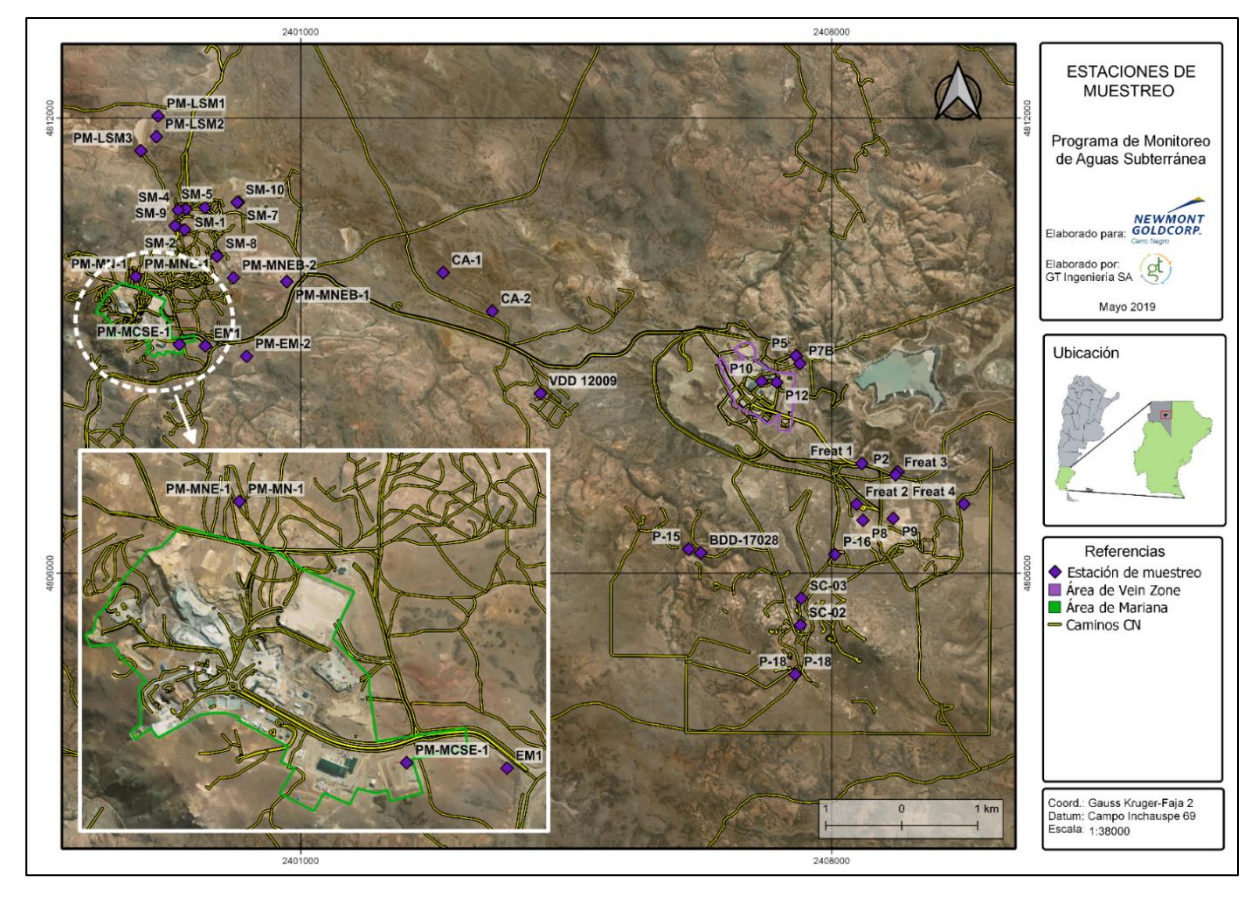

Fuente: GT Ingeniería SA, 2019

| ID             | <b>Parámetros</b>                 | <b>Unidad</b>  |
|----------------|-----------------------------------|----------------|
| 1              | Temperatura                       | $\overline{C}$ |
| $\overline{c}$ | pH                                | UpH            |
| 3              | Oxígeno Disuelto                  | mg/l           |
| 4              | Aceite y Materia Grasa            | $\mu$ g/l      |
| 5              | Dureza Total                      | µg/l           |
| 6              | Bicarbonato                       | $\mu$ g/l      |
| 7              | Carbonato                         | µg/l           |
| 8              | Cianuro Libre                     | µg/l           |
| 9              | Cianuro WAD                       | µg/l           |
| 10             | Cianuro Total                     | µg/l           |
| 11             | Cloruro                           | µg/l           |
| 12             | Conductividad a 25 °C             | $\mu$ S/cm     |
| 13             | Fluoruro                          | $\mu$ g/l      |
| 14             | Fosfato                           | $\mu$ g/l      |
| 15             | <b>Fósforo Total</b>              | $\mu$ g/l      |
| 16             | Hidrocarburos Totales de Petróleo | $\mu$ g/l      |
| 17             | Alcalinidad de Hidróxido          | µg/l           |
| 18             | Nitrato                           | µg/l           |
| 19             | Nitrito                           | µg/l           |
| 20             | Nitrógeno Total                   | µg/l           |
| 21             | Sólidos Disueltos Totales 180 °C  | µg/l           |
| 22             | Sólidos Suspendidos a 103°C-105°C | $\mu$ g/l      |
| 23             | Sólidos Totales a 105 °C          | µg/l           |
| 24             | Sulfato                           | $\mu$ g/l      |
| 25             | Sulfuro Total                     | µg/l           |
| 26             | Tiocianato                        | µg/l           |
| 27             | Aluminio Disuelto                 | µg/l           |
| 28             | Antimonio Disuelto                | µg/l           |
| 29             | Arsénico Disuelto                 | µg/l           |
| 30             | <b>Bario Disuelto</b>             | µg/l           |
| 31             | <b>Berilio Disuelto</b>           | µg/l           |
| 32             | <b>Boro Disuelto</b>              | µg/l           |
| 33             | Cadmio Disuelto                   | µg/l           |
| 34             | Calcio Disuelto                   | $\mu$ g/l      |
| 35             | Calcio Total                      | µg/l           |
| 36             | <b>Zinc Disuelto</b>              | $\mu$ g/l      |

<span id="page-12-0"></span>**Tabla 49.4. Parámetros analizados - Programa de Monitoreo Agua Subterránea**

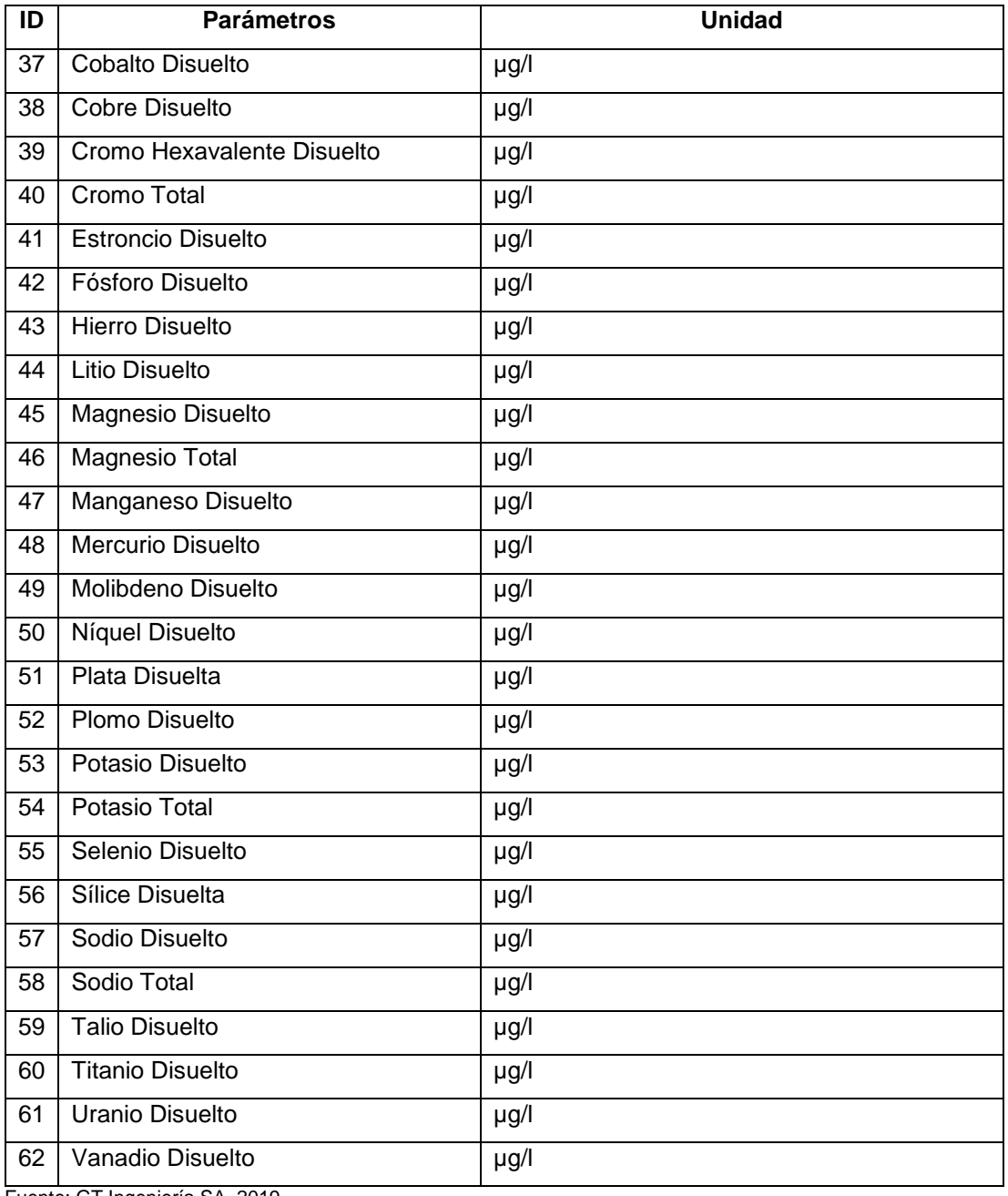

Fuente: GT Ingeniería SA, 2019

#### 49.1.1.4. Edafología

Newmont Argentina solicitó a GT Ingeniería SA la elaboración del Mapa de Suelos con la finalidad de completar el Inventario Ambiental correspondiente a las propiedades mineras que constituyen a la Mina Cerro Negro. En este marco se efectuó la caracterización de los suelos del área incluyendo la descripción morfológica de perfiles, análisis de sus propiedades físicas y químicas y clasificación taxonómica. A partir de ello, se realizó el detalle edafológico del área incluido en la descripción ambiental de la presente actualización.

La clasificación taxonómica de los perfiles de suelos se realizó según las Claves para la Taxonomía de Suelos (USDA) Doceava Edición 2014, Tercera edición en español y Soil Taxonomy (2014). Durante los trabajos en campo se tomaron 28 muestras de suelos para el análisis de parámetros en laboratorio, discriminadas por calicata y horizontes descriptos para los respectivos análisis, en bolsa doble de polietileno, precintadas y rotuladas para su identificación.

A continuación, se enumeran los parámetros analizados en laboratorio por cada muestra y calicata.

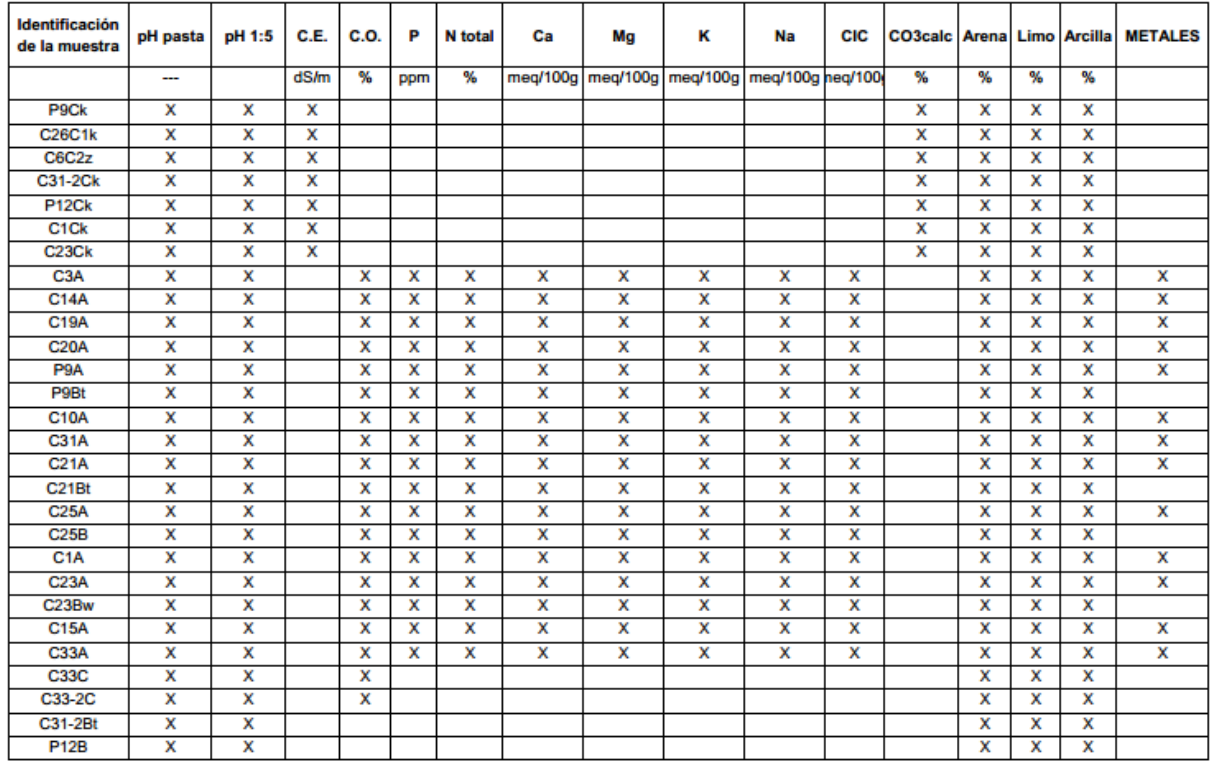

#### **Tabla 49.5. Parámetros analizados por cada muestra y calicata**

Fuente: GT Ingeniería SA

Referencias: Metales analizados en Lab Induser, el resto de los parámetros en Lab Agroas.

A partir de los resultados obtenidos en campo y en laboratorio, se efectuó una correlación plasmada sobre cartografía básica digital.

#### <span id="page-14-0"></span>**49.1.2. Biodiversidad. Flora y Fauna**

Para la descripción de la biodiversidad se ha tomado como base el Programa Ambiental de Protección de la Biodiversidad implementado por la Mina Cerro Negro. El Programa ha sido concebido como una actividad integrada a la gestión ambiental de Newmont Argentina. Este instrumento constituye el medio para evaluar el estado de los recursos naturales (en especial flora y fauna) que pudieran resultar afectados por las actividades de la Mina, la efectividad de la implementación de las medidas de mitigación y la evaluación del grado de cumplimiento de la legislación. Dentro del Programa se desarrolla la metodología del Plan de Monitoreo Biológico que rige para Cerro Negro.

Para el período de estudio se obtuvo información de los Monitoreos Biológicos realizados en 2017, 2018 y 2019 para Flora, Fauna y Limnología, elaborados por GT Ingeniería SA para Newmont Argentina. Los monitoreos efectuados en 2017 y 2018 se realizaron en primavera, mientras que el monitoreo efectuado en 2019 se realizó en verano, siendo estas estaciones las que presentan mayor actividad de las especies.

- Relevamiento de Flora realizado entre los días 15 al 17 de noviembre de 2017.
- Relevamiento de Fauna realizado entre los días 18 al 21 de noviembre de 2017.
- Relevamiento de Limnología y Macrófitas realizado entre los días 17 al 20 de noviembre de 2017.
- Relevamiento de Flora y macrófitas realizado entre los días 19 al 21 de octubre de 2018.
- Relevamiento de Fauna realizado entre los días 19 al 25 de octubre de 2018.
- Relevamiento de Limnología realizado entre los días 17 al 19 de octubre de 2018.
- El monitoreo de biodiversidad de 2019 se realizó del 17 al 25 de enero.

El monitoreo incluye las siguientes disciplinas:

• Flora

El relevamiento estuvo compuesto por dos metodologías: transectas de puntos realizadas en sitios relevados en monitoreos previos y Monitores Ambientales para Regiones Áridas y Semiáridas (MARAS) instalados en noviembre de 2017.

• Herpetofauna

Para el caso del grupo anfibios, en cada punto de muestreo, se siguieron los lineamientos de búsqueda de inventario completo (Lips 2001; Dodd Jr 2009). Dicho método (búsqueda libre y sin restricciones), constó del relevamiento de aguadas y áreas cercanas a campañas anteriores. El registro taxonómico de las especies halladas se ajustó mediante Amphibia Web (2018), [http://www.amphibiaweb.org/.](http://www.amphibiaweb.org/) Para la determinación del Estatus de Conservación Nacional, se consultó a Vaira et al. (2012) de la Asociación Herpetológica Argentina. Para Estatus Internacional se consultó International Union for Conservation of Nature (IUCN) [\(http://www.iucnredlist.org/\)](http://www.iucnredlist.org/).

El grupo reptiles fue monitoreado a partir del Método de Inventario completo de especies (búsqueda libre y sin restricciones) (A. C. Borsboom 2002; Blomberg, S. and Shine, R. 2006; McDiarmid et al. 2012). El mismo consiste en la búsqueda activa y accidental de ejemplares de estos grupos, tomando en cuenta avistamientos, rastros, huellas, etc. En cada punto de muestreo en ambiente de roquedal, se realizaron búsquedas con volteo de rocas teniendo especial cuidado al realizarlo. Posteriormente, se emplearon los Índices de Biodiversidad de Shannon-Wiener, Equitatividad y el Índice de diversidad de Brillouin. El registro taxonómico de las especies halladas se consultó a Uetz & Hošek (2018) y The Reptile Database [\(http://www.reptile-database.org\)](http://www.reptile-database.org/). Para la determinación de los estados de conservación de reptiles a Nivel Nacional, se consultó a Abdala, C.S. et al (2012) de la Asociación Herpetológica Argentina (en adelante AHA); y la Lista Roja de UICN para Estatus Internacional. [\(http://www.iucnredlist.org\)](http://www.iucnredlist.org/).

• Avifauna

Se relevaron todas las especies observadas en el sector, tanto en los recorridos en camioneta como a pie. Para todas las especies, se anotó el ambiente en que se registró, con el objetivo de completar el elenco sistemático de avifauna y su distribución en la Mina Cerro Negro.

Complementariamente se realizaron 35 transectas de ancho fijo (Eberhart, 1978) de 300x50 m. Se registraron todas las especies observadas dentro del ancho de faja, poniendo énfasis en evitar el doble conteo. Con los datos obtenidos se calcularon los Índices de Abundancia Relativa, Biodiversidad de Shannon-Wiener y de Equitatividad.

Las unidades ambientales relevadas con esta técnica fueron Humedales, Bosques en Galería de Sauces, Estepa y Quebradas arbustivas.

Los estados de conservación se consultaron en la Categorización de las aves de la Argentina según su estado de conservación (Ministerio de Ambiente y Desarrollo Sustentable & Aves Argentinas, 2017) para Estatus Nacional y Lista Roja de UICN para Estatus Internacional.

Para la identificación taxonómica se consultó la Base de datos de South American Classification Committee (Remsem et al., 2018) en su apartado para Argentina (Pearman y Areta, 2017).

**Mamíferos** 

Para el muestreo de micromamíferos se empleó una grilla de trampeo. Se instalaron un total de 100 trampas tipo Sherman de captura viva, en cinco puntos. En cada sitio se colocaron 20 unidades, 12 de 8x9x24 cm y 8 de 12x12x37 cm. Las trampas fueron instaladas durante cuatro noches seguidas, totalizando 400 noches.

Los mamíferos de mayor tamaño se relevaron en forma asistemática a través de búsquedas detalladas de huellas, excrementos, refugios, entre otros. A partir de ello, se realizó un listado de especies registrando ambiente, número de ejemplares y etología al momento de la observación. Complementariamente se instalaron cinco cámaras trampa en distintos sitios del proyecto, las mismas continuaron ubicadas posteriormente a la finalización de la campaña. El inventario de especies relevadas incluyó el estado de conservación de las mismas siguiendo las categorías y criterios de la Unión Internacional para la Conservación de la Naturaleza (UICN, 2013), Convención sobre Comercio Internacional de las Especies Amenazadas de Fauna y Flora Silvestre (CITES) con sus Anexos I, II y III y la categorización correspondiente al Libro Rojo para los Mamíferos Amenazados de Argentina de la Sociedad Argentina para el estudio de los mamíferos (SAREM).

Para el caso del guanaco se implementa una metodología específica dado que se trata de una especie conspicua que vive en manadas formadas por numerosos individuos. A su vez, se considera de importancia desarrollar estudios específicos a esta especie por la competencia que la misma tiene con el ganado doméstico. La metodología constó de recorrido en vehículo con dos observadores (sin repeticiones), con ancho fijo de 500 m perpendicular a cada lado de la línea de marca o recorrido (establecido en base a la confiabilidad de la medición telemétrica), generando una superficie de muestreo de 1.097,07 ha, sobre una grilla de 1x1 km, para estimar el número y densidad de guanacos. Se trata de una técnica ampliamente utilizada para estimar abundancia y densidad de poblaciones animales (Heydon et al. 2000; Jathanna et al. 2003; Wegge and Storaas 2009; Ellis y Bernard 2005; Coates y Downs 2007; Ellis y Bernard, 2005; Coates y Downs, 2007; Wegge y Storaas óp cit), en guanacos específicamente, podemos citar a Aceves et al (2010) y Travaini et al (2015).

Para cada individuo avistado, se registraron los siguientes datos:

- Tamaño y tipo de grupo (familiar, de solteros y solitarios),
- Composición etaria del grupo (adultos y crías o chulengos),
- Tipo de vegetación (subarbustiva, arbustiva baja y arbustiva alta),
- Pendiente de la localización, según el siguiente criterio:
	- Estepas (pendientes menores al 20%)
	- Laderas (pendientes mayores al 20%)

La posición del avistamiento se registró con GPS Garmin Nuvi 2597, la distancia al individuo central del grupo (centroide) se midió con un telémetro láser NikkoStirling NSLRF-501 (precisión 800±1 m) y se utilizó brújula para conocer el ángulo respecto al Norte geográfico. Estas medidas permiten conocer la posición exacta de los individuos, necesaria para estimar densidad y abundancia.

Se realizaron estadísticas básicas en relación al hábitat, composición etaria y de grupos, según los siguientes criterios:

Grupos:

- Familiares
	- Con Cría
	- Sin Cría
- De solteros
- Ejemplares solitarios

Paisaje:

- Laderas (pendientes mayores al 15%)
- Estepas (pendientes menores al 15%)

Vegetación:

- Arbustiva baja: Vegetación menor a 100 cm de altura
- Arbustiva alta: Vegetación mayor a 100 cm de altura
- Subarbustiva: Vegetación menor a 10 cm de altura
- Peladar o suelo desnudo: Cobertura vegetal inferior al 10%

Para el cálculo de densidad se emplearon dos métodos:

- Cálculo Directo: mediante la ecuación Densidad = (Número de guanacos contados) / (Superficie total de la faja) (Bay Gavuzzo et al. 2015).
- Mediante el Software DISTANCE 7.1 (Thomas et al. 2010; Travaini et al. 2015).

Con los datos recabados, se generó una grilla de 1x1 km, y se calculó la superficie resultante para cada sección del recorrido, a partir de ello se calculó la densidad de guanacos por km<sup>2</sup>, para cada cuadrícula.

Sobre esa grilla se volcaron los datos de campo y mediante esos datos se calcularon frecuencias por km<sup>2</sup> por cada cuadro de la grilla, y se estimó la distribución posible, mediante análisis geoestadístico de Kernel modificado (Fleming & Calabrese 2017).

La distribución potencial de la especie se estimó mediante el uso de software Maxent (Phillips. et al. 2017). Para la obtención de dicho modelo se emplearon 18 variables; 15 pertenecientes al paquete BIOCLIM, Mapa de pendientes generados a partir de Aster (Global Digital Elevation Model Version 2 (GDEM V2), resolución 30 m y 1x1°.

• Limnología (fitoplancton, zooplancton, bentos y macrófitas)

Las muestras de zooplancton fueron extraídas mediante el filtrado de 315 l de agua (10 min de funcionamiento), según la concentración de sedimento en suspensión y la cantidad de agua disponible en el lugar por medio de bomba RULE 500 GPH, a través de una red de 55 µm de abertura de malla. Las mismas fueron conservadas con formol al 4% para su posterior análisis cuantitativo y cualitativo. Posteriormente, se realizaron conteos totales de las muestras en caja de Petri, de 20 ml de capacidad con microscopio binocular Hokken XTX-3C (aumento 20-40X). Los resultados se presentan en ind/l.

Las muestras destinadas al análisis cualitativo y cuantitativo del fitoplancton fueron extraídas con frascos color caramelo de 100 ml y fijadas con Lugol. El recuento se llevó a cabo en cubetas de sedimentación mediante el uso de microscopio invertido, hasta alcanzar el coeficiente de variación de 10%. Los resultados de abundancia se expresan en cél/ml.

Para el estudio de las comunidades fitobentónicas se tomaron muestras con corer de 3,5 cm de diámetro de los primeros 5-10 mm de la capa superficial de los sedimentos del fondo. La conservación de las muestras se realizó con formol 4% en recipientes de 100 ml. El recuento se llevó a cabo en cubetas de sedimentación mediante el uso de microscopio invertido, hasta alcanzar el coeficiente de variación de 10%. Los resultados de abundancia se expresan en cél/cm<sup>2</sup>.

Con el objetivo de determinar características estructurales de las comunidades, se calcularon los índices de diversidad específica de Shannon & Weaver (H') y de Equitatividad (E).

El capítulo II incluye un resumen de los resultados de dichos monitoreos.

#### <span id="page-17-0"></span>**49.1.3. Medio socioeconómico**

Para la descripción del medio socioeconómico se examinó información de distintas fuentes tanto aquella proveniente de organismos oficiales como la disponible en el Estudio de Línea de Base Social realizado por GT Ingeniería en el año 2017. Este estudio alcanzó aspectos generales de las localidades de Los Antiguos y Las Heras, como también del contexto provincial y nacional. Además, se analizó información provista por el departamento de Recursos Humanos de Oroplata SA para el período 2018  $-2019.$ 

Para la descripción del patrimonio cultural, se analizaron distintos Estudios de Impacto Arqueológico y Paleontológico realizados en la Mina Cerro Negro.

#### <span id="page-17-1"></span>**49.2. Descripción del Proyecto**

Este capítulo se ha desarrollado en base a la información provista por Oroplata en relación con los principales avances implementados sobre el proyecto original y lo presentado en las actualizaciones previas del Informe de Impacto Ambiental de la Etapa de Explotación.

Entre los avances se mencionan:

Recertificación del Código Internacional de Manejo de Cianuro

- Exploración de nuevas áreas nuevas campañas de perforación para confirmación de recursos
- Avances en la exploración de Emilia Norte y Silica Cap
- Desarrollo de Emilia y Mariana Norte EB.
- Actualización del cronograma de producción de mineral
- Avances en el recrecimiento del Dique de Colas
- Avances en el minado de Marianas Norte, Mariana Central y Eureka
- Actualización de equipamiento
- Mejoras en el sistema de monitoreo de agua
- Nuevo taller mecánico en interior mina
- Traslado del Taller en superficie de Eureka a Mariana
- Ampliación del Taller de Maquinaria Pesada en Mariana
- Nuevas Plantas de Tratamiento de Efluentes Cloacales Marianas y La Tranquera
- Nuevas salidas de emergencia y refugios mineros
- Cambio de Planta de tratamiento de osmosis de VZ por una de mayor capacidad
- Cambios en Planta: nuevo galpón de almacenamiento de Cianuro
- Instalación del Sistema de Lavadero de Camiones *Truck shop* Mariana
- Inventario de Emisiones y Modelamiento de Dispersión Atmosférica
- Avances en la cava de residuos inertes y proyección del plan de monitoreo de lixiviados
- Avances en el Plan de Cierre Conceptual de Mina Cerro Negro
- Actualización Plan de Gestión Integral de Residuos (PGIR) Implementación del Programa 3R (reducir, reusar y reciclar)
- Apertura de *Tajo y mina subterránea* San Marcos
- Apertura Portal Silica Cap y Portal Bajo Negro en Distrito Este

Se realizaron dos visitas a Oficinas y Mina de Cerro Negro, durante los días 3 al 7 de junio (primera visita) y del 4 al 7 de noviembre de 2019 (segunda visita), con el objetivo de identificar y relevar las obras principales y complementarias que deben actualizarse o en las que han experimentado progresos durante el período de evaluación.

#### <span id="page-18-0"></span>**49.3. Identificación y evaluación de impactos ambientales**

Existen diversas técnicas desarrolladas para la identificación y evaluación de impactos ambientales, la mayoría de ellas son de tipo cuali-cuantitativas, dado que se apoyan en criterios basados en la experiencia del equipo evaluador, sin embargo, permiten aproximar y estimar el grado de afectación y magnitud de los efectos asociados al proyecto. Con lo anterior es posible establecer un orden de significancia en función a la severidad de los impactos y sobre esa base diseñar un plan para su manejo, priorizando aquellos aspectos que se vean comprometidos de manera más significativa.

La metodología aplicada se basa en la ejecución de cuatro pasos consecutivos, estos son:

- a) Identificación de actividades del proyecto que potencialmente pueden causar impactos,
- b) Identificación de componentes ambientales que pueden ser afectados,
- c) Identificación de los impactos y
- d) Evaluación, estimación y jerarquización de impactos.

A continuación, se detallan cada uno de los pasos señalados.

#### <span id="page-18-1"></span>**49.3.1. Identificación de actividades del Proyecto que puedan causar impactos**

Esta etapa consiste en el análisis del Proyecto de manera tal de identificar los componentes y actividades para cada una de las etapas de este (construcción, operación y cierre).

La identificación de las actividades y componentes es un punto esencial, dado que permite determinar las interacciones a presentarse con el ambiente, a través del análisis de dichos componentes y actividades. De este análisis se definen los aspectos ambientales, los cuales se definen como elementos del Proyecto o de sus actividades con potencial de causar impactos.

La identificación de componentes y actividades del Proyecto que potencialmente pueden ocasionar impactos se basa en el análisis del Capítulo III del presente estudio "Descripción del Proyecto".

La identificación de las actividades y componentes es un punto esencial, dado que permite determinar las interacciones a presentarse con el ambiente, a través del análisis de dichos componentes y actividades.

El aspecto ambiental se debe entender entonces como un resultado, consecuencia, salida o producto de una actividad con capacidad de generar un impacto ambiental.

#### <span id="page-19-0"></span>**49.3.2. Identificación de los componentes ambientales**

La identificación de componentes ambientales que potencialmente pueden ser afectados por el Proyecto, consiste en un análisis del entorno, de manera que éste sea dividido en variables técnicas capaces de ser medidas, estudiadas y analizadas.

De este modo, el ambiente es dividido en los siguientes medios:

- Medio Físico,
- Medio Biótico,
- Medio Socioeconómico cultural y
- Medio Perceptual.

Cada uno de estos medios se puede dividir en componentes ambientales, los cuales identifican el conjunto de organismos o aspectos que se estructuran o funcionan de tal manera que pueden ser agrupados o definidos en forma lógica y permiten describir su comportamiento promedio bajo condiciones naturales.

Los componentes a su vez se dividen en factores ambientales, los cuales corresponden a cualquier parte física, subsistema o atributo de los componentes ambientales y que representa una determinada condición ambiental, por lo que se utiliza para la caracterización del ambiente. Estos factores son las partes del ambiente que pueden ser afectables o susceptibles de modificación, deterioro o transformación y permiten identificar y en lo posible estimar, ya sea cualitativa o cuantitativamente, los efectos inducidos por una actividad, cuyas características puedan ser igualmente definidas.

#### <span id="page-19-1"></span>**49.3.3. Identificación de los impactos**

Esta etapa corresponde a la determinación de la existencia de un cambio en alguna de las condiciones ambientales por efecto de una acción del proyecto. Básicamente es el procedimiento de interrelacionar las actividades y los factores ambientales, para determinar donde se generan cambios en los factores ambientales. Para ello se utilizó la *Matriz de identificación de efectos*, donde se cruzan las dos informaciones con el fin de prever las incidencias ambientales derivadas de la ejecución del Proyecto y poder así valorar su importancia.

La *Matriz de identificación de efectos* permite entonces conocer perfectamente cuáles son las partes del ambiente que van a ser afectadas por el proyecto y cuáles son las acciones del mismo que las están afectando.

#### <span id="page-19-2"></span>**49.3.4. Evaluación y jerarquización de los impactos ambientales**

Para la ponderación de los impactos se siguió la Guía Metodológica para la Evaluación del Impacto Ambiental de V. Conesa Fernández-Vítora (1995). En esta Guía, la importancia de los impactos está dada por el siguiente algoritmo:

#### **I = +-(3I + 2Ex + Mo + Pe + Rv + Si + Ac + Ef + Pr + Rc)**

Dónde:

± =Naturaleza del impacto.  $I =$  Importancia del impacto, toma valores entre 13 y 100 i = Intensidad o grado probable de destrucción Ex = Extensión o área de influencia del impacto Mo = Momento o tiempo entre la acción y la aparición del impacto Pe = Persistencia o permanencia del efecto provocado por el impacto Rv = Reversibilidad Si = Sinergia o reforzamiento de dos o más efectos simples Ac = Acumulación o efecto de incremento progresivo Ef = Efecto (tipo directo o indirecto)  $Pr = Periodicidad$ 

Febrero 2020

Rc = Recuperabilidad o grado posible de reconstrucción por medios humanos Donde la ponderación de los atributos que componen el algoritmo se presenta en la siguiente Tabla.

#### **Tabla 49.6: Ponderación de los atributos**

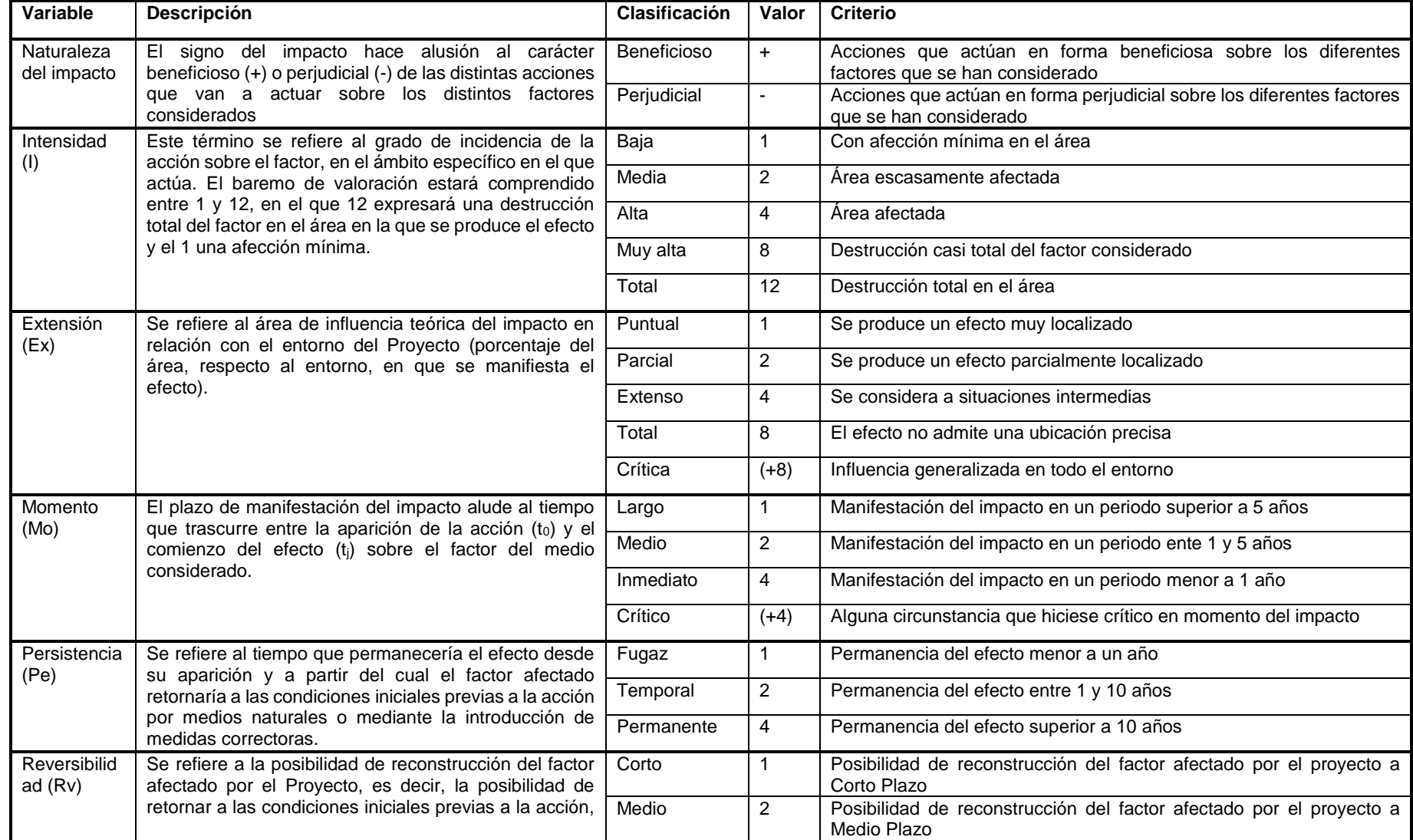

5º Actualización Informe de Impacto Ambiental de Explotación Capítulo VII. Metodología [Mina Cerro Negro](#page-0-5) [Oroplata SA](#page-0-6) Febrero 2020 [Proyecto N°: 180228\\_020\\_046 -](#page-0-7) Rev00

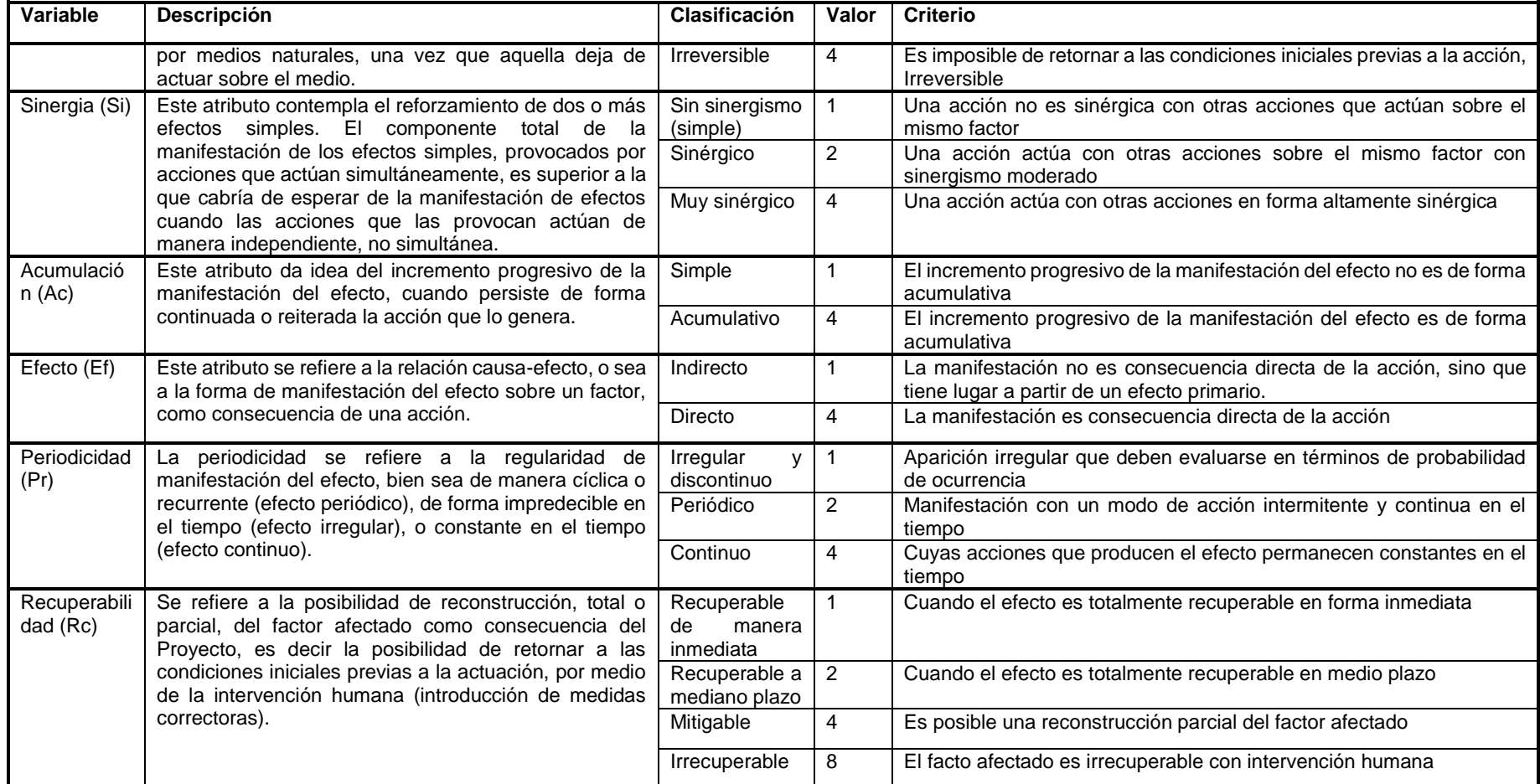

Fuente: Elaboración Propia

A partir de las Matrices de identificación de efectos y del algoritmo anterior, se confeccionaron las matrices de impacto ambiental.

Sobre la base de los resultados emanados de la aplicación de la fórmula de evaluación se realizó la jerarquización de los aspectos ambientales en función de la importancia de los impactos asociados a los mismos según lo establecido en la siguiente tabla:

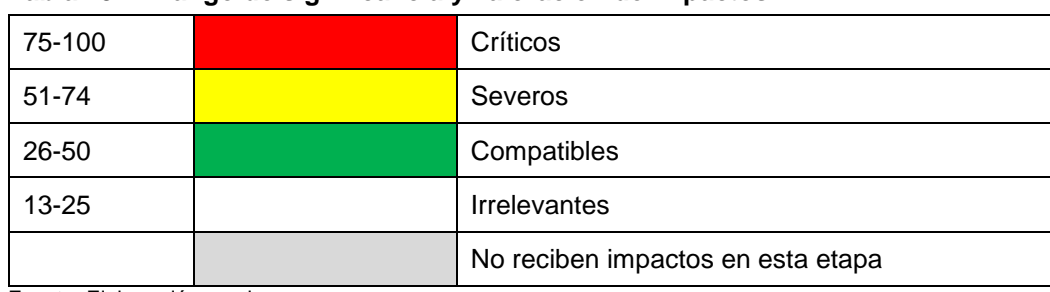

#### **Tabla 49.7: Rango de significancia y valoración de impactos**

Fuente: Elaboración propia

#### <span id="page-23-0"></span>**49.4. Plan de Manejo Ambiental**

El PMA ha sido elaborado en función de los principales cambios del Proyecto y del análisis del Capítulo IV del presente documento de 5° Actualización de IIA de Explotación (2019). Asimismo, se consideraron las medidas del PMA que han sido incorporadas por Oroplata SA- Newmont Argentina a través de sus indicadores de desempeño, las adhesiones voluntarias de Goldcorp a estándares internacionales, etc.

A su vez se completa la información en relación con la gestión ambiental del Proyecto en función del avance del mismo en este período y se enuncian las medidas del plan de monitoreo, control y seguimiento de los factores analizados.

#### <span id="page-23-1"></span>**49.5. Plan de contingencias ambientales**

En el presente documento de 5ª AIIA se adhiere a los planes vigentes al 2019, desarrollados por Oroplata, debido a que se consideran más ajustados a la realidad operativa de Cerro Negro.

Estos documentos son Plan Ante Emergencias de Goldcorp (PLN.EMER.CN.001, Rev. 09 del 27/06/19) y sus anexos.

#### <span id="page-23-2"></span>**49.6. Marco Legal**

El Capítulo correspondiente a la identificación de la normativa de referencia se basó en la recopilación de la información provista por Oroplata, la revisión del marco normativo provincial a partir de búsquedas en portales del boletín oficial de la provincia de Santa Cruz y en el portal de Información Legislativa de la Presidencia de Nación [\(www.infoleg.gob.ar\)](http://www.infoleg.gob.ar/).

## <span id="page-24-0"></span>**II. Bibliografía**

- Abdala, C. S., Acosta, J. L., Acosta, J. C., Álvarez, B. B., Arias, F., Avila, L. J. & Breitman, M. F. (2012). Categorización del estado de conservación de las lagartijas y anfisbenas de la República Argentina. Cuadernos de herpetología, 26, 215-248.
- Ambasch, M. y P. Andueza (2009). "Informe de Estudio de Impacto Arqueológico (EIArq). Proyecto Minero Cerro Negro – Eureka. Construcción y Mantenimiento de camino de acceso". Área Río Pinturas. Departamento Lago Buenos Aires. Santa Cruz. Inédito.
- Ambasch, M. y P. Andueza (2014). Informe de Estudio de Impacto Arqueológico (EIArq) "Proyecto Minero Cerro Negro – Sector Bajo Negro. Área Río Pinturas". Departamento Lago Buenos Aires. Santa Cruz. (Inédito).
- Ambasch, M. y P. Andueza (2016). "Informe de Estudio de Impacto Arqueológico (EIArq). Proyecto Minero Cerro Negro – Sector Cantera Nº 3". Área Río Pinturas. Departamento Lago Buenos Aires. Santa Cruz. Inédito.
- Ambasch, M. y P. Andueza (2018). Mina Cerro Negro Informe Integral 2018 Aspectos Arqueológicos. Área Río Pinturas. Departamento Lago Buenos Aires. Santa Cruz (Inédito).
- Ambasch, M. y P. Andueza (2019). Informe de Estudio de Impacto Arqueológico (EIArq) "Mina Cerro Negro – Área de Exploración Norte". Área Río Pinturas. Departamento Lago Buenos Aires. Santa Cruz (Inédito).
- Amphibia (2018). Recuperado de<http://www.amphibiaweb.org/> Fecha de consulta: 10 de agosto de 2019
- Blomberg,S., Shine,R. (2006) Reptiles. In: Sutherland WJ (ed) Ecological Census Techniques. Cambridge University Press
- Borsboom, A.C., Wang,J., Lees,N., et al (2002) *Measurement and integration of fauna biodiversity values in Queensland agroforestry systems.* A report for the RIRDC/ Land and Water Australia/ FWPRDC Joint Venture Agroforestry Program Supported by the Natural Heritage Trust
- Dodd Jr CK (2009) *Amphibian Ecology and Conservation: A Handbook of Techniques*. Oxford University Pressdu Toit JT, Kock R, Deutsch JC (eds) (2010) Wild Rangelands. John Wiley & Sons, Ltd, Chichester, UK
- Eberhardt, LL. (1978). Transect methods for population studies. *The Journal of Wildlife Management.* Vol. 42, No. 1, pp. 1-31.
- Fernández-Vítora, V. C. (2009). *Guía metodológica para la evaluación del impacto ambiental*. Mundi-Prensa Libros.
- Instituto Nacional de Prevención Sísmica (INPRES), Secretaría de Planificación Territorial y Coordinación de Obra Pública. Mapa de Zonificación Sísmica. Recuperado de [http://contenidos.inpres.gob.ar/acelerografos/Reglamentos#Zonificaci%C3%B3n%20S%C3%A](http://contenidos.inpres.gob.ar/acelerografos/Reglamentos#Zonificaci%C3%B3n%20S%C3%ADsmica) [Dsmica](http://contenidos.inpres.gob.ar/acelerografos/Reglamentos#Zonificaci%C3%B3n%20S%C3%ADsmica) Fecha de consulta: 20 de octubre de 2019
- Lips KR (2001) Amphibian monitoring in Latin America : a protocol manual = Monitoreo de anfibios en América Latina : manual de protocolos. *Society for the Study of Amphibians and Reptiles*, Salt Lake City, Utah
- MAyDS & AA (Ministerio de Ambiente y Desarrollo Sustentable, Aves Argentinas (2017*). Categorización de las Aves de la Argentina (2015).* Informe del Ministerio de Ambiente y Desarrollo Sustentable de la Nación y de Aves Argentinas. C.A. Buenos Aires
- McDiarmid RW, Foster MS, Guyer C, et al (eds) (2012) *Reptile Biodiversity: Standard Methods for Inventory and Monitoring*. University of California Press, Ltd.
- Pearman M, Areta N (2017) Species Lists of Birds for South American Countries and Territories: Argentina
- Remsem JVJ, Areta CD, Cadena CD, et al (2018) A classification of the bird species of South America. American Ornithologists' Union. In: Classif. Bird Species S. Am. Am. Ornithol. Union. <http://www.museum.lsu.edu/~Remsen/SACCBaseline.htm> . Accessed 7 Jul 2019.
- Uetz, P. y Freed, P. (2018). The Reptile Database. Eds. Jirí Hošek. Recuperado de [http://www.reptile](http://www.reptile-database.org/)[database.org.](http://www.reptile-database.org/) Fecha de consulta: 20 de septiembre de 2019

UICN<http://www.iucnredlist.org/> Fecha de consulta: 20 de septiembre de 2019

- Vaira M, Akmentins MS, Attademo M. (2012) Categorización del estado de conservación de los anfibios de la República Argentina. Cuad Herpetol 26.
- Vector Argentina SA (2010). Informe de Impacto Ambiental Etapa Explotación Proyecto Cerro Negro. Santa Cruz, Argentina.